# WinSCP klavye kısayolları

#### Ortak bölme komutları

Tab **Etkin bölmeyi değiştir** 

#### **Gezinti**

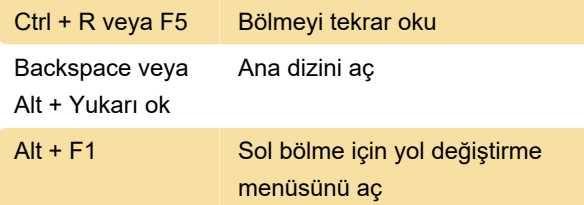

# Dosya seçimi

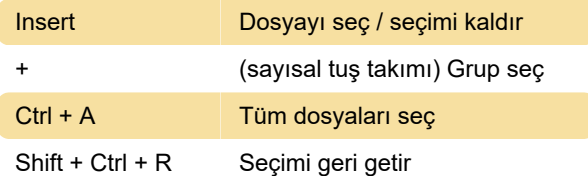

# Dosya yönetimi

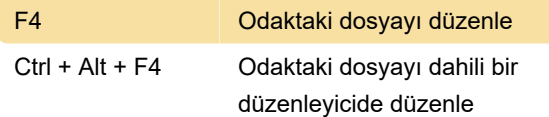

### Seçili dosyalar

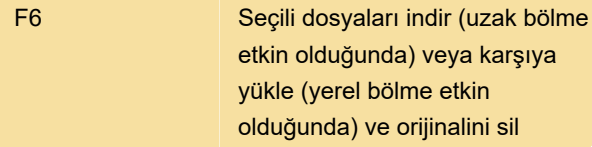

### Hizmet komutları

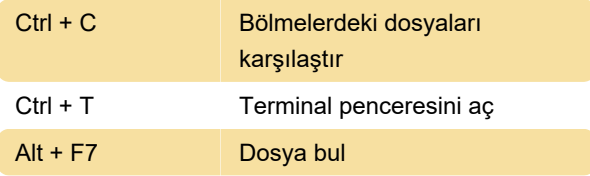

#### Dosya bölmeleri

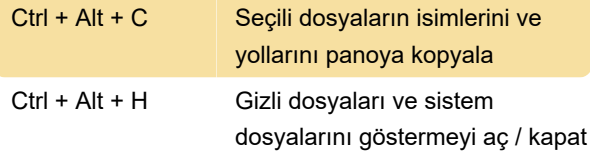

Son değişiklik: 20.04.2021 17:40:16

Daha fazla bilgi için: [defkey.com/tr/winscp-klavye](https://defkey.com/tr/winscp-klavye-kisayollari?filter=basic)[kisayollari?filter=basic](https://defkey.com/tr/winscp-klavye-kisayollari?filter=basic)

[Bu PDF'yi özelleştir...](https://defkey.com/tr/winscp-klavye-kisayollari?filter=basic?pdfOptions=true)